**Adobe Photoshop EXpress Free [March-2022]**

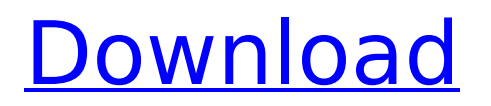

#### **Adobe Photoshop EXpress Crack Activation Code For Windows [Latest 2022]**

2. Create a new file in Photoshop and name it "My Favorite Places" (see Figure 10-1). Use your starting image as a template. Your new file will be a Smart Object. You can't edit this image from the original image. Instead, you use the New Layer and Fill dialog boxes to make a completely new image using the template. Your new file is a Smart Object and also a linked file. If you'd rather use a Photoshop template, make a new document with the same width and height as the original. Apply the Smart Objects options (Crop, Align, Blur, and so on). Then click Save from the File menu to make a Smart Object. You can also double-click the template file in Bridge to open it in Photoshop's editor. Just be sure that you save the file as a Photoshop file. There are no Smart Objects in Bridge's template file. 3. Select the Elliptical Marquee tool. Make sure that you're in Select Mode, as shown on the left in Figure 10-1. Then select an area on your starting image that's about the same size as the 3 pixels wide by 7 pixels tall frame around the border of the frame you drew in step 2. The Elliptical Marquee is fairly basic. You can't zoom into an area; you can only make an approximately circular selection. If you haven't already guessed, you're probably most familiar with this tool from selecting a portion of a photo. In this case, you just want to make a selection that's a rectangle that's about 3 pixels wide by 7 pixels tall. To do so, Shift+click to select a rectangle. Then double-click the center of the selection. When you double-click, you create a new selection that is the same size as the original selection, with the two overlapped areas sealed, such as the one shown in Figure 10-2. 4. Once you select the outer area, choose Selection⇒Path⇒Fill. The selected area is now filled with a layer mask of black and white that's used to hide the areas that aren't part of your photo. 5. Use the Spot Healing Brush tool to clean up any areas of overexposure in the photo where the mountains are too bright. If you have a photo that's been edited and retouched, you may need to adjust the brightness and

#### **Adobe Photoshop EXpress Crack + With Product Key Free Download**

Adobe Photoshop Elements has several features that are hard to find in a web-based editing application such as easy access to layers, tools, filters and palettes, a variety of convenient actions and extensive compatibility with other Adobe products such as Adobe Illustrator. Read also: Adobe Photoshop alternatives Since Adobe Photoshop Elements is web-based, anyone can edit and create graphics on their own PC or laptop without having to make a purchase. Elements is available in the web portal which can be freely downloaded and installed on your computer. This article will introduce to you the key features and functions of Adobe Photoshop Elements. It will also help you to create a fast and accurate graphic. Adobe Photoshop Elements: Features and Functions To fully understand Adobe Photoshop Elements, you must first learn the basic functions. 1. Main Functions Adobe Photoshop Elements is a graphic editing software in which you can crop, rotate, edit, and reduce an image. These features are the heart of Photoshop Elements. When you open a graphic file, Photoshop Elements automatically displays a preview of the image in the left panel. The right panel shows tools and buttons with the same function as in regular Photoshop. Change the resolution of an image or import it into Photoshop Elements using the Import function Choose a file to import with the Import function and apply the default settings. The image will appear in the image bin. The image can be exported as a JPEG, TIFF, or PSD file using the Export function. Adjust the Brightness and Contrast Use the slider to adjust the brightness of an image. Adjust the Color and more... Use the slider to adjust the color. Fine-tune the image Use the sliders to fine-tune the image. You can adjust the smoothness of the edge, sharpen, resize the image, adjust the perspective, and adjust the curves. You can also use the sliders to create a Hue/Saturation or Burn/Lightness adjustment. Rotate an image You can rotate a graphic 90 degrees clockwise or counterclockwise. Straighten a photo You can straighten crooked images using the Straighten function. You can also use the Automatically straighten an image or manually straighten a photo. You can straighten vertically or horizontally.

Duplicate 388ed7b0c7

# **Adobe Photoshop EXpress Crack + [32|64bit]**

The Pen tool can be used to draw basic shapes like lines, rectangles, circles and polygons or to easily fill in areas. The Gradient tool is similar to the Pen tool, except it is used to paint with color gradients. This allows you to easily fill in areas of an image with color. The Eraser tool allows you to erase parts of your image. It can also be used to remove the effect of other filters. Crop tool is the perfect tool for selecting and trimming off unwanted areas of your image. Find: You can use this tool to quickly search for specific features or objects on your photo. Grow: This tool allows you to make some elements bigger than their source. Hue/Saturation: The Hue/Saturation tool allows you to change the colors of your image. Lasso: The Lasso tool is similar to the Magic Wand tool, but is much faster to use and easier to control. Lens Correction: Use this tool to fix blurry images caused by camera lenses. Multiply: This tool is great for getting rid of the pixels that fall outside the boundaries of an image. Refine Edge: The Refine Edge tool allows you to sharpen your image. Smooth: Use this tool to remove blemishes on your image, such as bad lines. Sharpen: This tool can help to create a sharper final image. Window / Levels: Use the Window / Levels tool to adjust the levels or brightness of your image. Wish List: This is one of the most recent additions to Photoshop, and it allows you to create a collection of shapes and text. Photoshop functions are designed to make your work more efficient, and you don't have to search through the toolbox for an individual feature. Therefore, I will only discuss those functions you might find most useful. Add New Layer: This tool allows you to create a new layer on a document. Alpha Channel: An Alpha Channel is a channel or layer, which can store a certain color. This color can be used as a gradient, shape, or image. Apply Image Effect: You can use this tool to add effects to images. Create Vector Graphic: This is useful if you want to include a logo or photo in a design, because it allows you to edit vector shapes. Save For Web: If you want to display your images on a web page, then you can use this tool. It will

# **What's New in the Adobe Photoshop EXpress?**

\*\*Tutorial 1: Create a Close-Up of a Bird's Nest\*\* In this tutorial, you'll learn how to add flowers and drops of water to a close-up of a bird's nest. You'll then add several layers with Gradient Map filters. \*\*Figure 7.1\*\* : Step 1: Add flowers and rain drops to your canvas. In this tutorial, you'll create a finelooking close-up of the bird's nest on a leaf. 1. Select the Curves tool on the Toolbox and press the OK button to open the Curves dialog box. 2. Enter \*\*20\*\* in the Gradient Control box and \*\*100\*\* in the Midpoints box. Click OK, and you should have a gradient that resembles Figure 7.1. Click OK again to close the Curves dialog box. \*\*Figure 7.2\*\* : Step 2: Add rain drops with a Hue/Saturation Adjustment Layer. 3. Open the Hue/Saturation Adjustment Layer by clicking the Add Adjustment Layer icon at the bottom of your Layers panel (see Figure 7.2). \*\*Figure 7.3\*\* : Step 3: Change the desaturation amount with an Opacity Mask and a Curves Adjustment Layer. 4. Change the \*\*Saturation\*\* Amount in the Adjustments panel to \*\*-60\*\*, as shown in Figure 7.3, and click OK. \*\*Figure 7.4\*\* : Step 4: Using a Curves Adjustment Layer, add highlights and shadows. 5. Choose Window > Layers to open the L

# **System Requirements:**

Minimum: OS: Windows XP Memory: 512 MB RAM Video: 1024 x 768 screen resolution Video Memory: 32 MB RAM Hard Disk Space: 0.5 GB available space Additional Notes: Support: StarFox 64 3-D (exact model of the N64) StarFox 64 3-D v1.5 StarFox 64 3-D v2 StarFox 64 3-D v2.5 StarFox 64 3-D v3 Star

Related links:

<https://gentle-garden-17851.herokuapp.com/hedwis.pdf> <https://ebbsarrivals.com/2022/07/05/adobe-photoshop-2020-hack-keygen-free-download/> <http://www.thevendorguide.com/wp-content/uploads/2022/07/vollshan.pdf> <https://1004kshop.net/wp-content/uploads/2022/07/hedwmanf.pdf> <https://petrrogovsjq.wixsite.com/kindmarkeme/post/photoshop-2021-version-22-0-0> <https://www.yesinformation.com/adobe-photoshop-2021-version-22-4-3-key-generator-april-2022/> <http://www.giffa.ru/who/adobe-photoshop-2022-lifetime-activation-code-free/> [https://progressivehealthcareindia.com/2022/07/05/photoshop-cc-2019-version-20-crack-license-key](https://progressivehealthcareindia.com/2022/07/05/photoshop-cc-2019-version-20-crack-license-key-full-x64/)[full-x64/](https://progressivehealthcareindia.com/2022/07/05/photoshop-cc-2019-version-20-crack-license-key-full-x64/) [https://www.lesbianmommies.com/wp-content/uploads/2022/07/Photoshop\\_2021\\_Version\\_2210.pdf](https://www.lesbianmommies.com/wp-content/uploads/2022/07/Photoshop_2021_Version_2210.pdf) <https://shielded-bastion-55229.herokuapp.com/seldwini.pdf> <https://www.voyavel.it/photoshop-2021-version-22-2-download/> <https://www.idhealthagency.com/food/adobe-photoshop-2022-keygen-only-for-pc-march-2022/> <https://guaraparadise.com/2022/07/05/photoshop-cc-2018-keygen-only-3264bit/> <https://cambodiaonlinemarket.com/adobe-photoshop-2021-version-22-4-3-updated-2022/> [https://fortworth-dental.com/photoshop-2022-version-23-mem-patch-download-for-windows](https://fortworth-dental.com/photoshop-2022-version-23-mem-patch-download-for-windows-april-2022/)[april-2022/](https://fortworth-dental.com/photoshop-2022-version-23-mem-patch-download-for-windows-april-2022/) <http://websiteusahawan.com/?p=5531> [https://sleepy-cliffs-18889.herokuapp.com/Adobe\\_Photoshop\\_CC\\_2019.pdf](https://sleepy-cliffs-18889.herokuapp.com/Adobe_Photoshop_CC_2019.pdf) <https://efekt-metal.pl/witaj-swiecie/> <https://unsk186.ru/adobe-photoshop-with-license-key-latest-2/> [https://cryptic-journey-29437.herokuapp.com/Photoshop\\_CC\\_2015.pdf](https://cryptic-journey-29437.herokuapp.com/Photoshop_CC_2015.pdf) <https://trello.com/c/YdbGyAoj/60-photoshop-2021-version-2211-crack-patch-april-2022> <https://fotofables.com/adobe-photoshop-2021-crack-full-version-download-for-pc/> <http://spotters.club/photoshop-2022-version-23-1-1-hacked-free-download-win-mac-latest/> [https://agtuconsreganfi.wixsite.com/amkabeela/post/adobe-photoshop-cs4-with-license-key](https://agtuconsreganfi.wixsite.com/amkabeela/post/adobe-photoshop-cs4-with-license-key-x64-2022-new)[x64-2022-new](https://agtuconsreganfi.wixsite.com/amkabeela/post/adobe-photoshop-cs4-with-license-key-x64-2022-new) [https://www.mjeeb.com/adobe-photoshop-2021-version-22-0-1-keygenerator-activation-key-mac-win](https://www.mjeeb.com/adobe-photoshop-2021-version-22-0-1-keygenerator-activation-key-mac-win-latest/)[latest/](https://www.mjeeb.com/adobe-photoshop-2021-version-22-0-1-keygenerator-activation-key-mac-win-latest/) <http://www.kitesurfingkites.com/adobe-photoshop-2022-version-23-4-1-activator/> [https://www.riobrasilword.com/2022/07/05/adobe-photoshop-2022-version-23-0-1-keygen-only](https://www.riobrasilword.com/2022/07/05/adobe-photoshop-2022-version-23-0-1-keygen-only-registration-code-free-april-2022/)[registration-code-free-april-2022/](https://www.riobrasilword.com/2022/07/05/adobe-photoshop-2022-version-23-0-1-keygen-only-registration-code-free-april-2022/) <http://www.ecomsrl.it/adobe-photoshop-cc-2018-key-generator-lifetime-activation-code-latest-2022/> [https://lerochlab.fr/wp-content/uploads/2022/07/Adobe\\_Photoshop\\_CS5-1.pdf](https://lerochlab.fr/wp-content/uploads/2022/07/Adobe_Photoshop_CS5-1.pdf)

<https://plans4creativewoodworking.com/photoshop-cs4-product-key-free-download/>